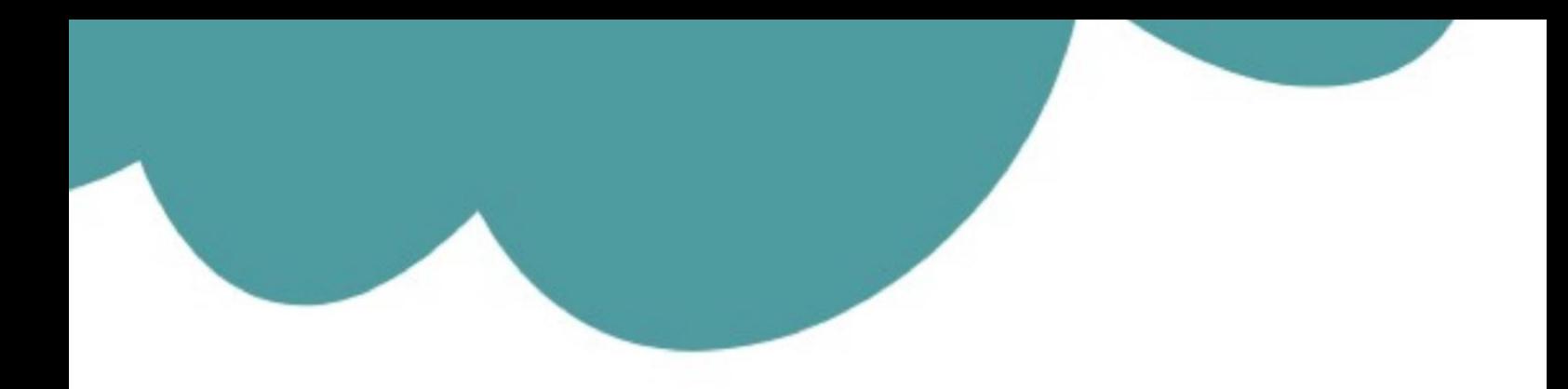

# تم تحميل وعرض المادة من

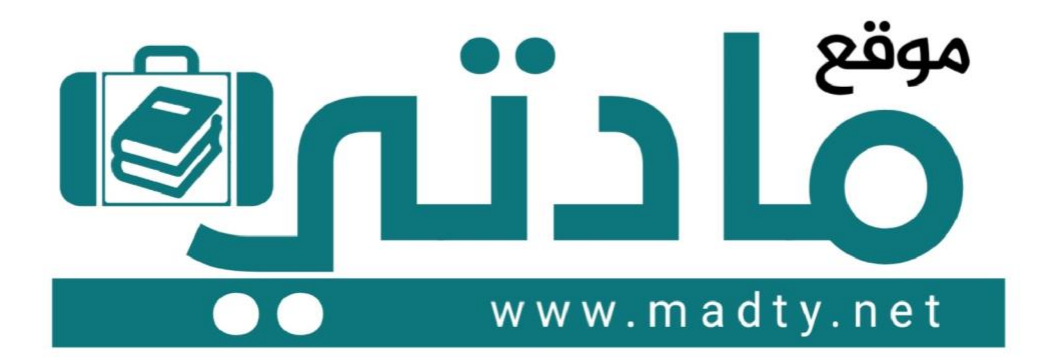

موقع مادتي هو موقع تعليمي يعمل على مساعدة المعلمين والطلاب وأولياء الأمور في تقديم حلول الكتب المدرسين والاختبارات وشرح الدروس والملخصات والتحاضير وتوزيع المنهج لكل المراحل الدراسين بشكل واضح وسهل مجانأ بتصفح وعرض مباشر أونلاين وتحميل على موقع مادتي

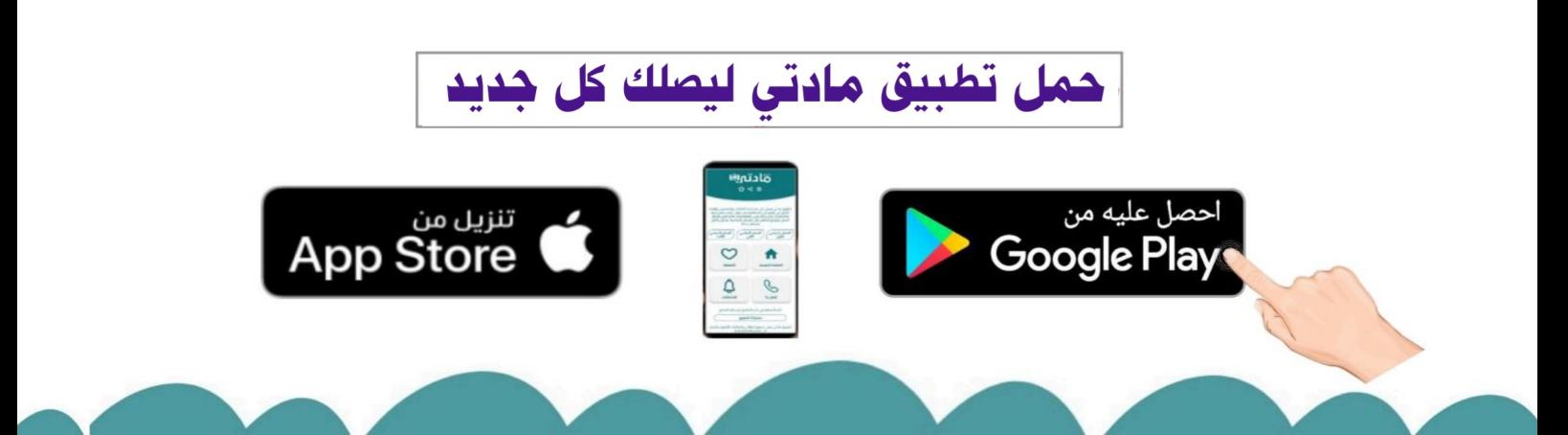

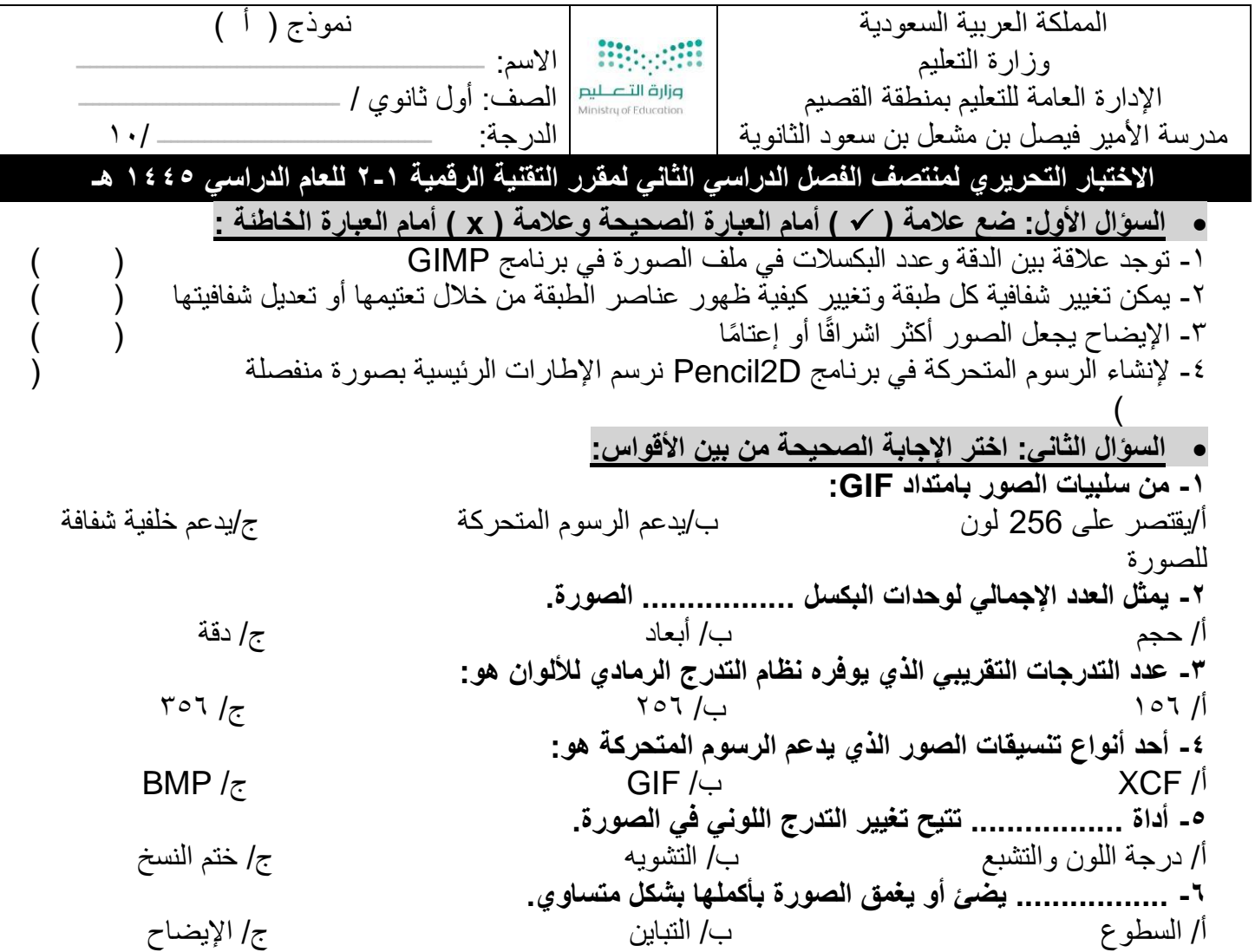

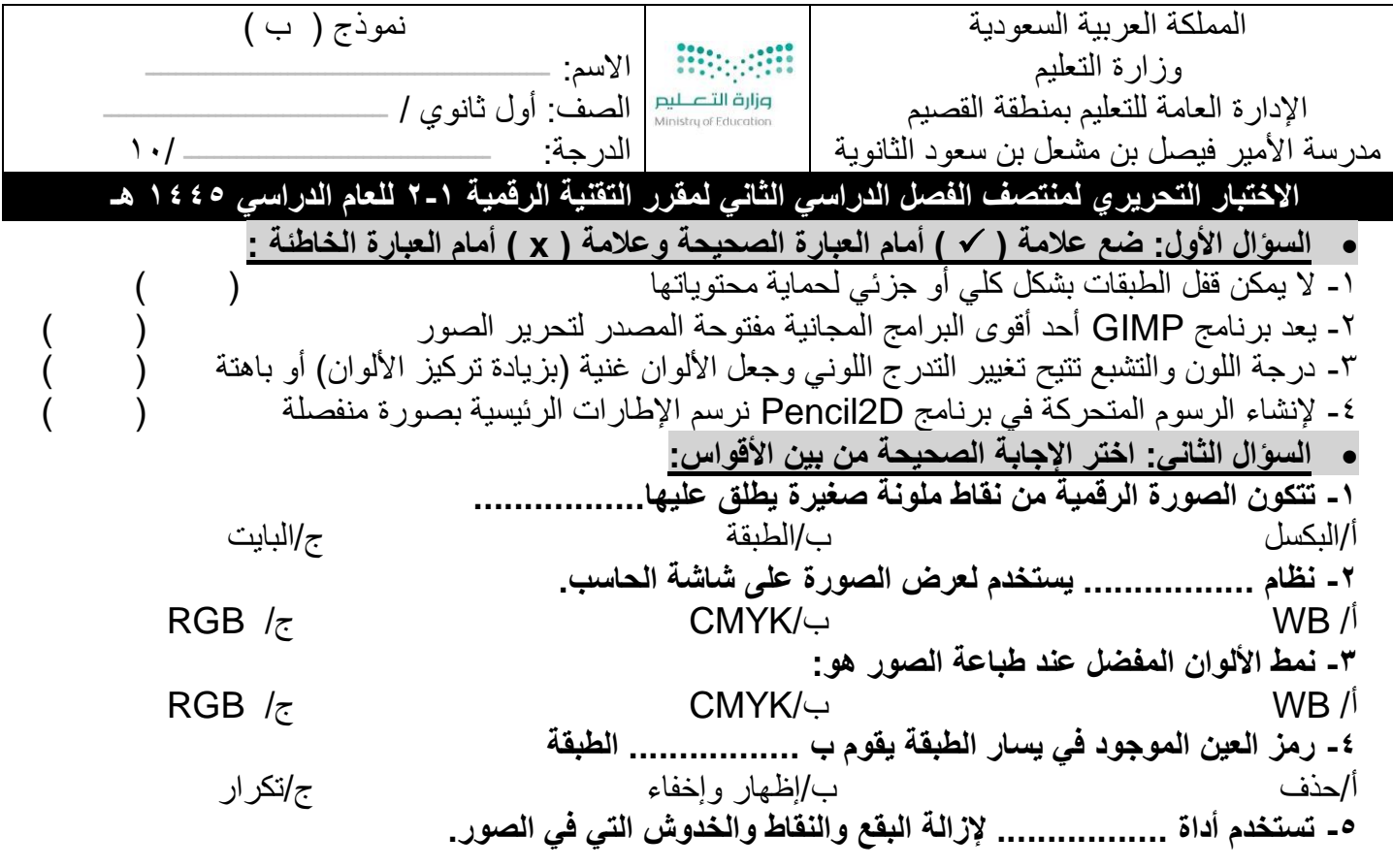

$$
\frac{1}{16}
$$
\n14.14 a  $u_1$  b  $u_1$  d  $u_1$  e  $u_1$  f  $u_1$  g  $u_1$  g <

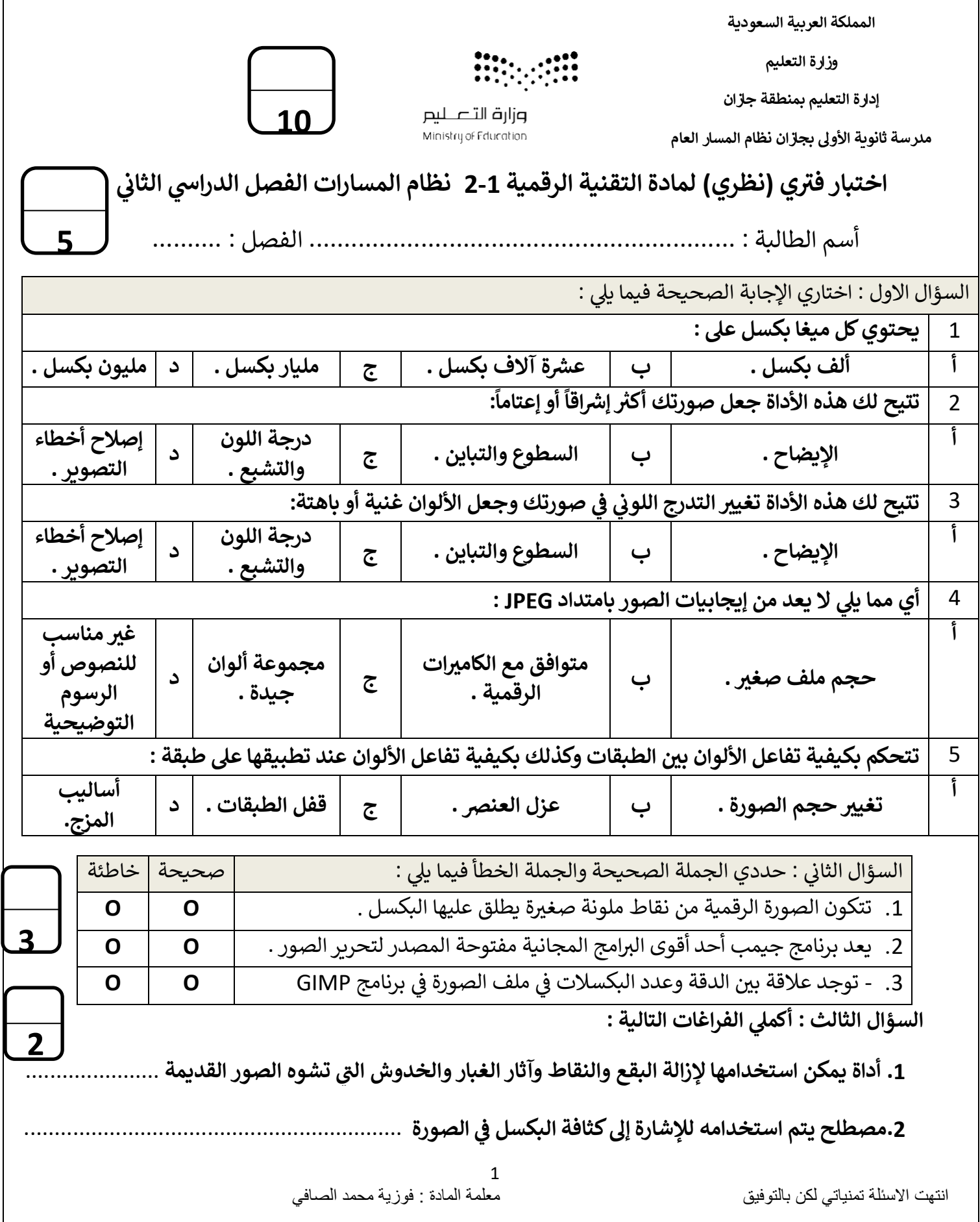

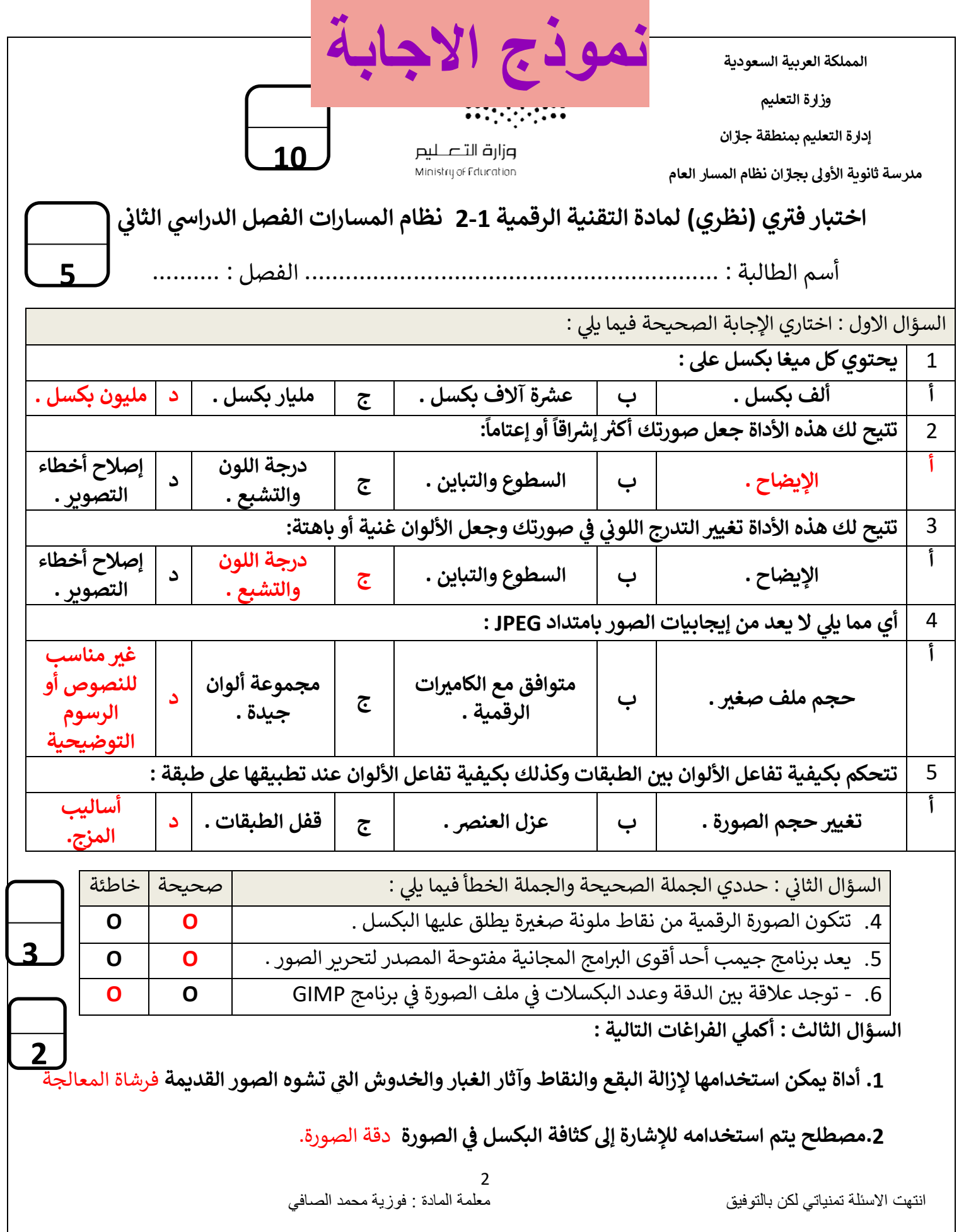

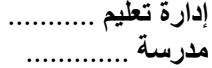

### اختبار الفترة الأول*ى*(نظري) للفصل الدراسي الثاني 1445 هـ

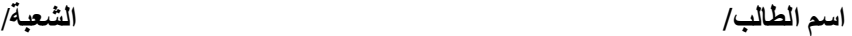

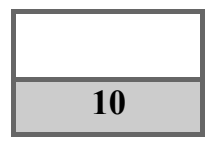

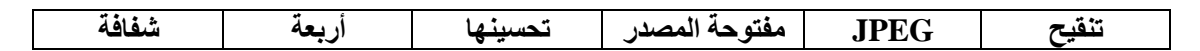

**السؤال األول : أكمل الفراغات التالية -:**

- **يُعد برنامج جيمب أحد أقوى البرامج المجانية** ............................ **لتحرير الصور، يُستخدم هذا البرنامج لـ** .................. **الصور و** ......................... **وتطبيق العديد من المرشحات الفنية والتأثيرات.** 
	- **امتداد الصور الذي يتوافق مع الكاميرات الرقمية هو** .................
	- **من إيجابيات امتداد GIF أنه يدعم خلفية** ................. **للصورة.**
	- **توجد في برنامج بنسل ثنائي األبعاد .............. أنواع من الطبقات .**

**السؤال الثاني: اختر اإلجابة الصحيحة لكل من العبارات التالية: -** 

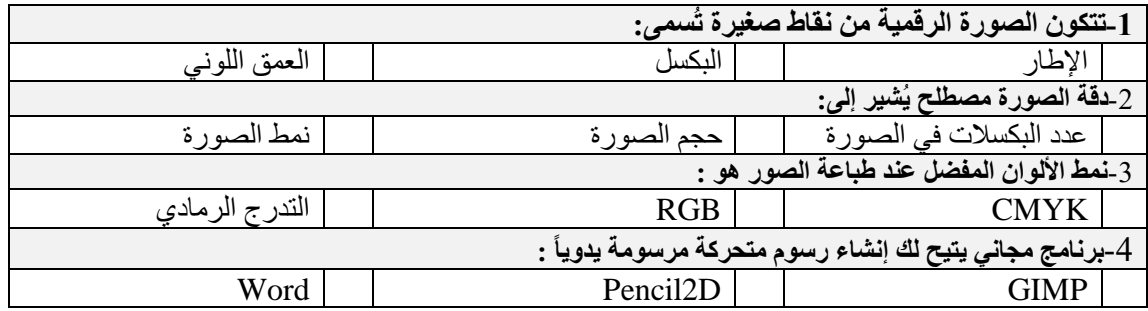

**السؤال الثالث- ضع عالمة )√( أو )Х )أمام العبارات التالية:** 

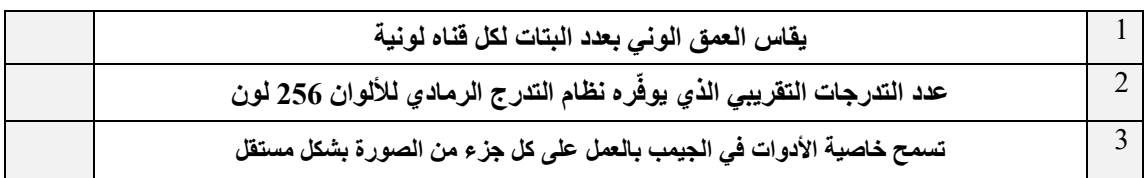

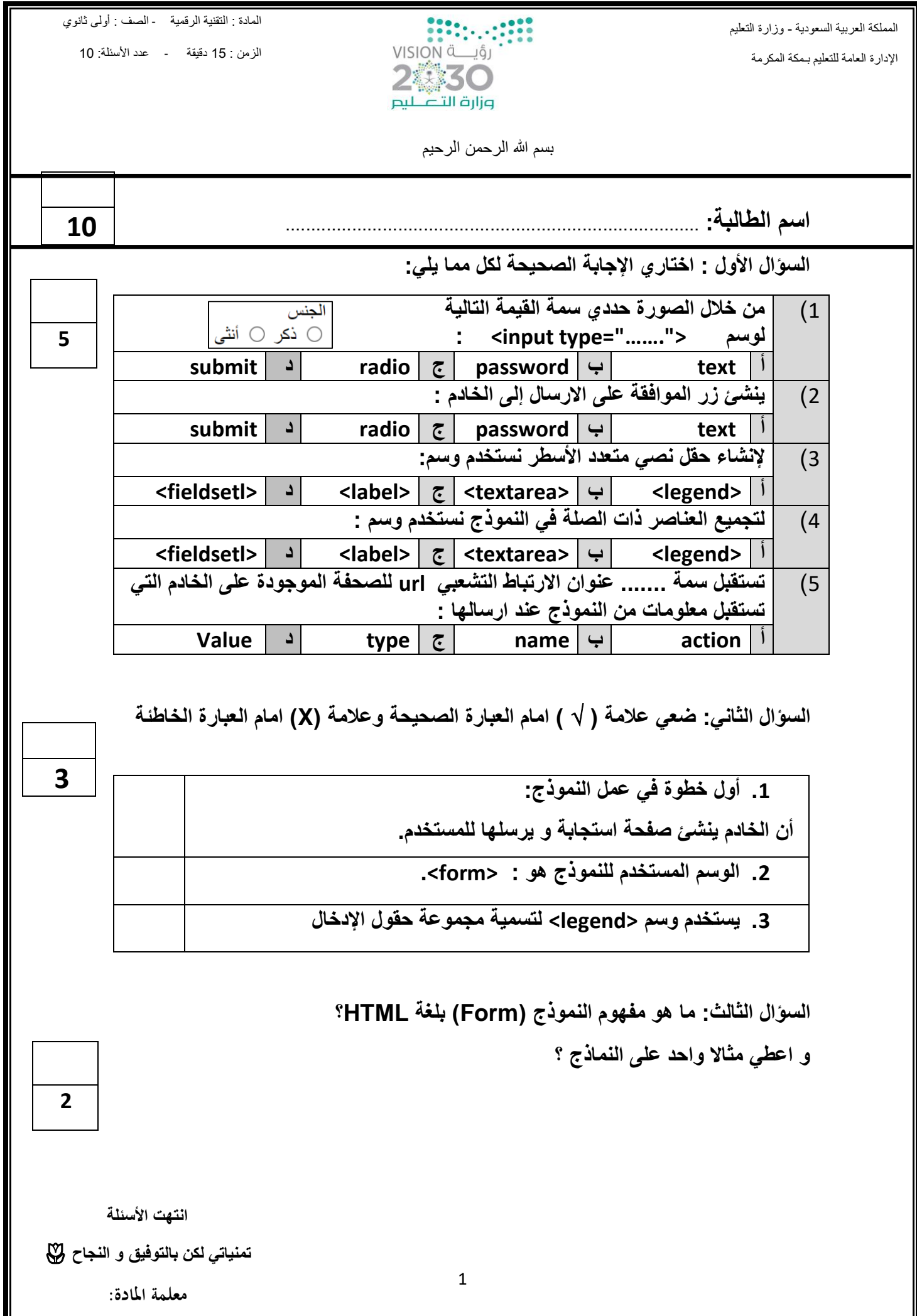

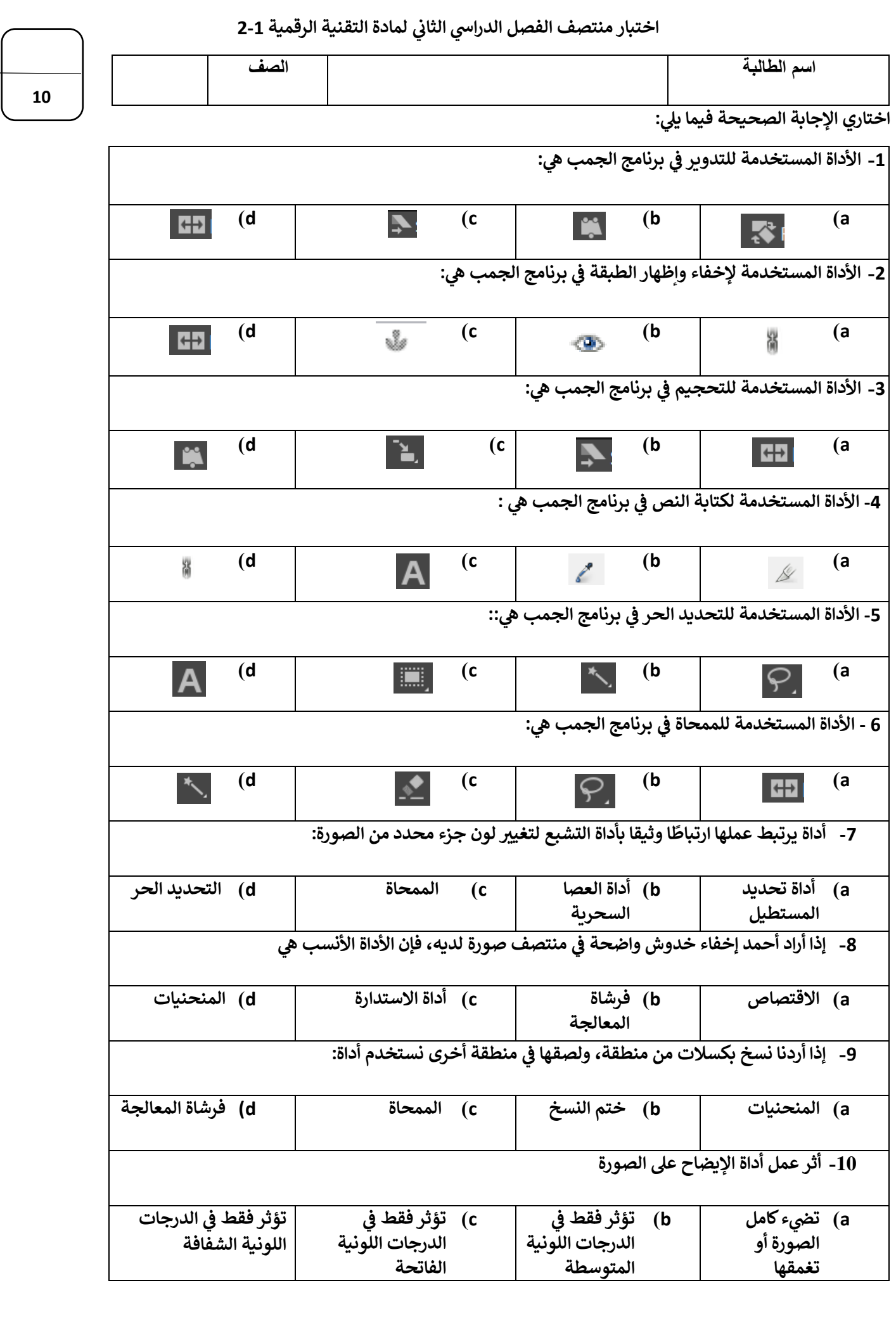

### **اختبار مادة تقنية رقمية 2-1 للصف أول ثانوي-مسارات الجزء النظري**

**10**

**أسم الطالبة:** ................................................................

**السؤال األول : أكملي الفراغات بالمصطلح العلمي المناسب في كل مما يلي :** .1 .......................... نظام يستخدم لمراقبة البيانات وتقديميها الى نظام أخر او خادم او شبكة أخرى. .2 نظام التحكم ....................... يقوم بمراقبة المخرجات واستخدام بعض معلومات المراقبة لمقارنتها مع المخرجات المتوقعة من النظام. .3 ....................... هو جهاز يمكنه قياس التغير في العوامل البيئية المحيطة كالضوء و درجة الحرارة والحركة وغيرها من العوامل. 4. ........................ انشاء خوارزميات يمكنها النعلم والقيام بتنبؤات او قرارات بناءً على بيانات تقوم بجمعها ومدخالت أخرى يمكن نمذجتها. **-------------------------------------------------------------------- السؤال الثاني : ضعي كلمة ) صح ( أو ) خطأ ( أمام العبارات التالية:** .1 ) ( تسمى انظمة المراقبة الحديثة بأنظمة المراقبة والتحكم وذلك ألنها تجمع بين وظائف انظمة المراقبة ووظائف انظمة التحكم .2 ) ( نظام التحكم المفتوح يقدم تغذية راجعة وذلك عندما يتحقق مكيف الهواء دائماًمن درجة حرارة الغرفة .3 ) ( مازالت أنظمة الترجمة بمساعد الحسب تعاني من بعض المشاكل كاستخدام قواعد وتراكيب الجمل الصحيحة لكل لغة .4 ) ( يعتبر مجال التشخيص الطبي بمساعدة الحاسب من مجاالت الذكاء االصطناعي الذي يتم فيه دمج تقنيات االشعة التشخصية المختلفة مع خوارزميات تتيح القيام بالتشخيص .5 ) ( يساعد مستشعر الدخان في الكشف عن وجود الضوء وكميته .6 ) ( التعرف على الصورهو تطبيق برمجي يحاكي محادثة بين الشخص وجهاز الحاسب او الهاتف المحمول 7. ( ) أدى استخدام الروبوتات الى تقليص عدد من الوظائف التي يقوم بها البشر .8 ) ( تسمح أنظمة المكابح التلقائية بقيادة السيارة وركنها ويصبح جميع من في السيارة ركاباً دون الحاجة الى سائق. .9 ) ( القيادة الذكية هي روبوت مخصص لدية القدرة على الطيران والتقاط الصور والفيديو .10) ( يمكن ان يقدم الروبوت مساعدات في القطاع الصحي وذلك ألنها تستطيع القيام بحركات اكثر دقة مما يمكن للبشر القيام بها **2 5 يتبع خلف الصفحة** 

# **السؤال الثالث : صلي بين عمود اسم التقنية والوظيفة فيما يلي:**

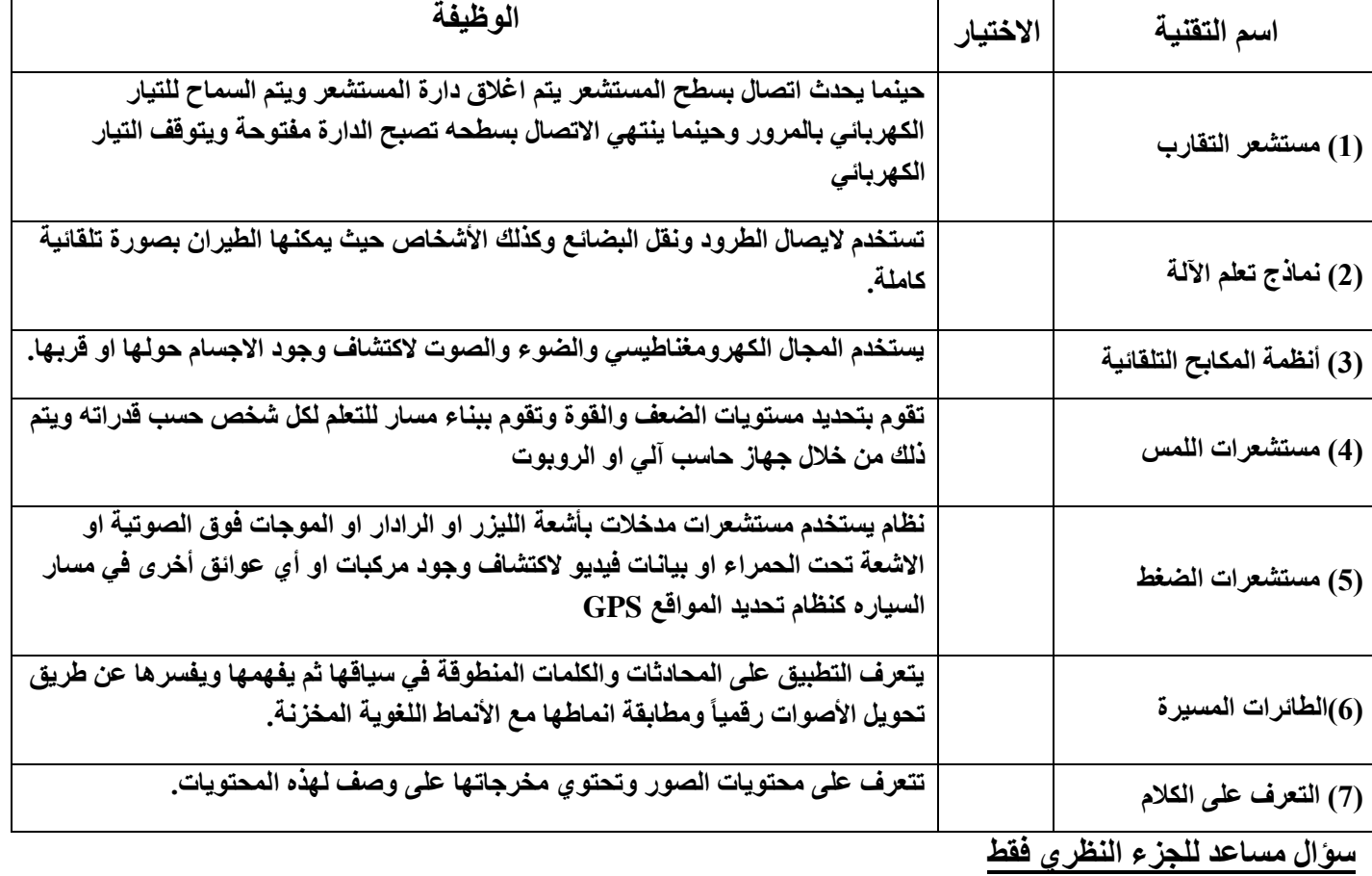

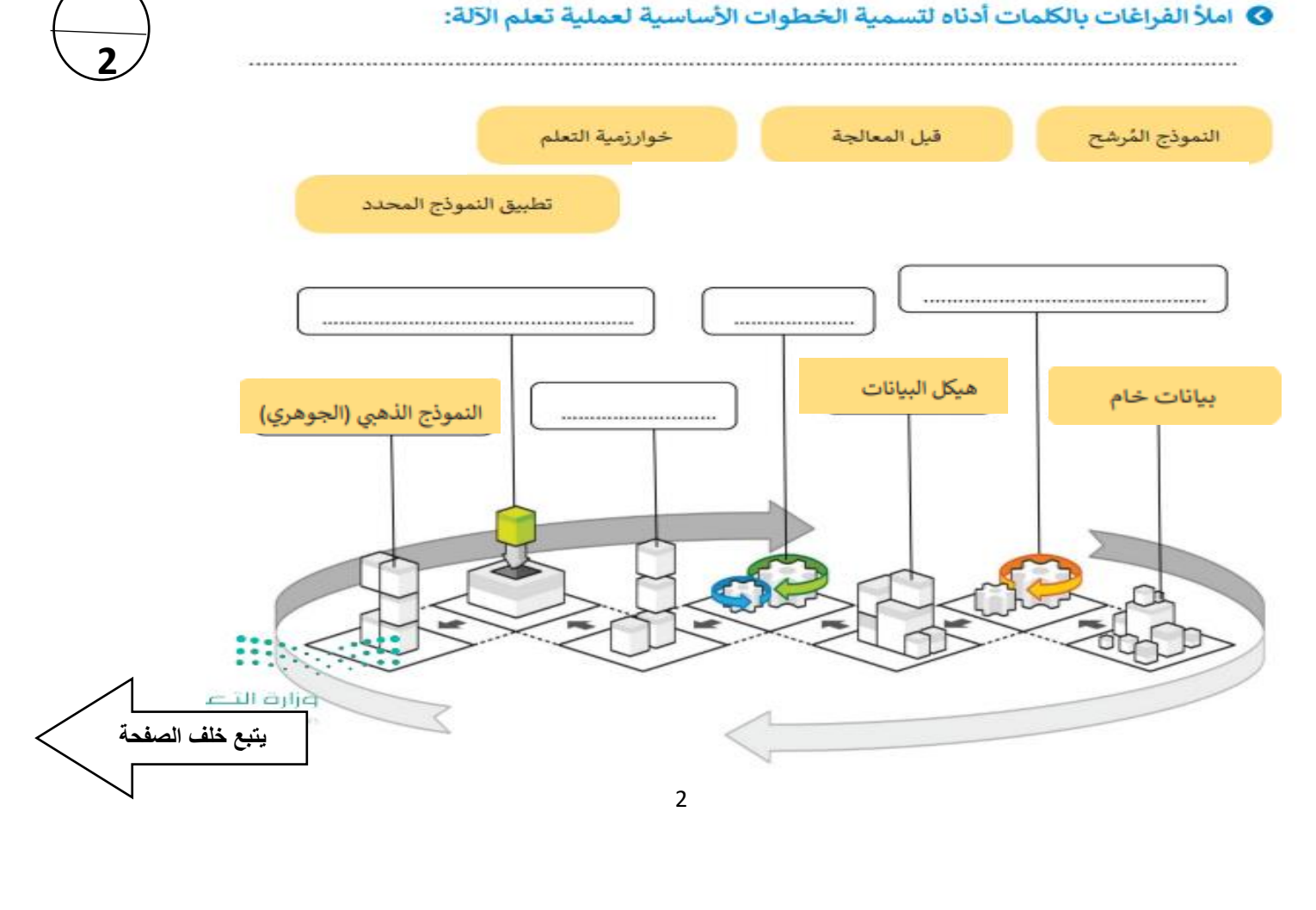

**3**

# **اختبار مادة تقنية رقمية 2-1 للصف أول ثانوي-مسارات الجزء العملي**

**أسم الطالبة:** ................................................................

# **السؤال األول: أختاري األجابه الصحيحة فيما يلي:**

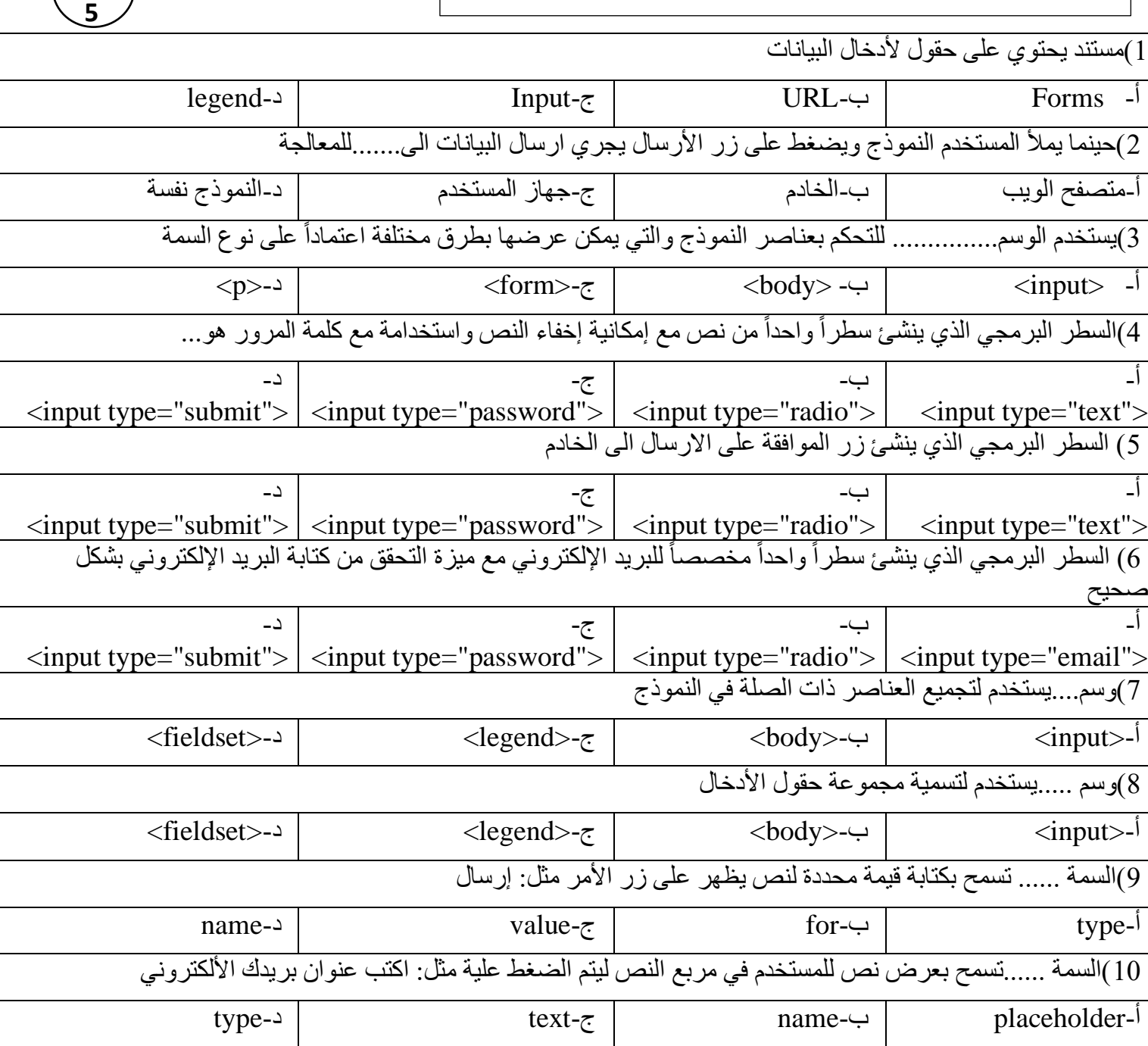

**10**

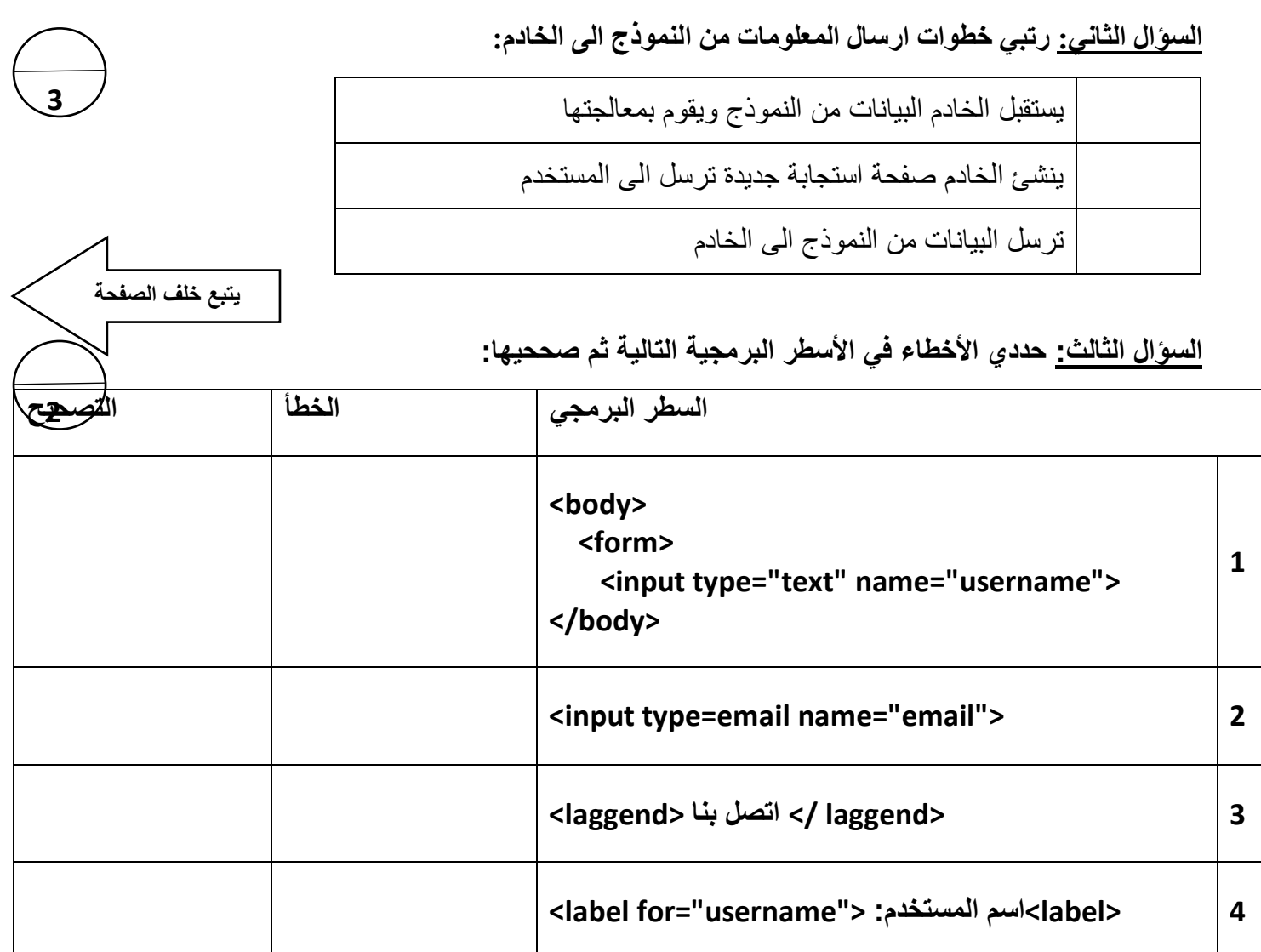

سؤال مساعد للجزء العملى فقط

أكتبي السطر البرمجي لكتابة المدخل التالي في لغة HTML

الجنس: O أنثى O ذكر

انتهت الأسئلة

### ( اختبار عملي – الفترة الأولى) الوحدة الثالثة – 10 درجات (فردي)

**طالبتي المبرمجة المبدعة : Spck Editor تطبيق أو visual studio code برنامج باستخدام وباالستعانة باألكواد البرمجية الموجودة في الكتاب صفحة 101 – 102 – 103 104- – 105 قومي بكتابة الكود البرمجي بلغة html والذي يقوم بتصميم النموذج في الصورة ادناه مع مراعاة البنود في الجدول :** 

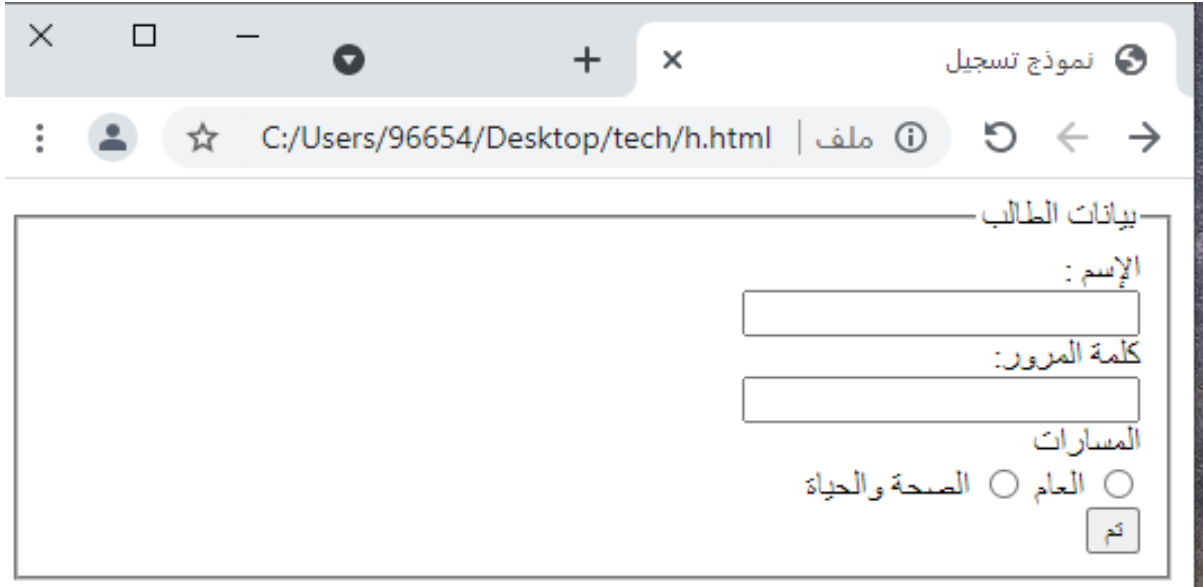

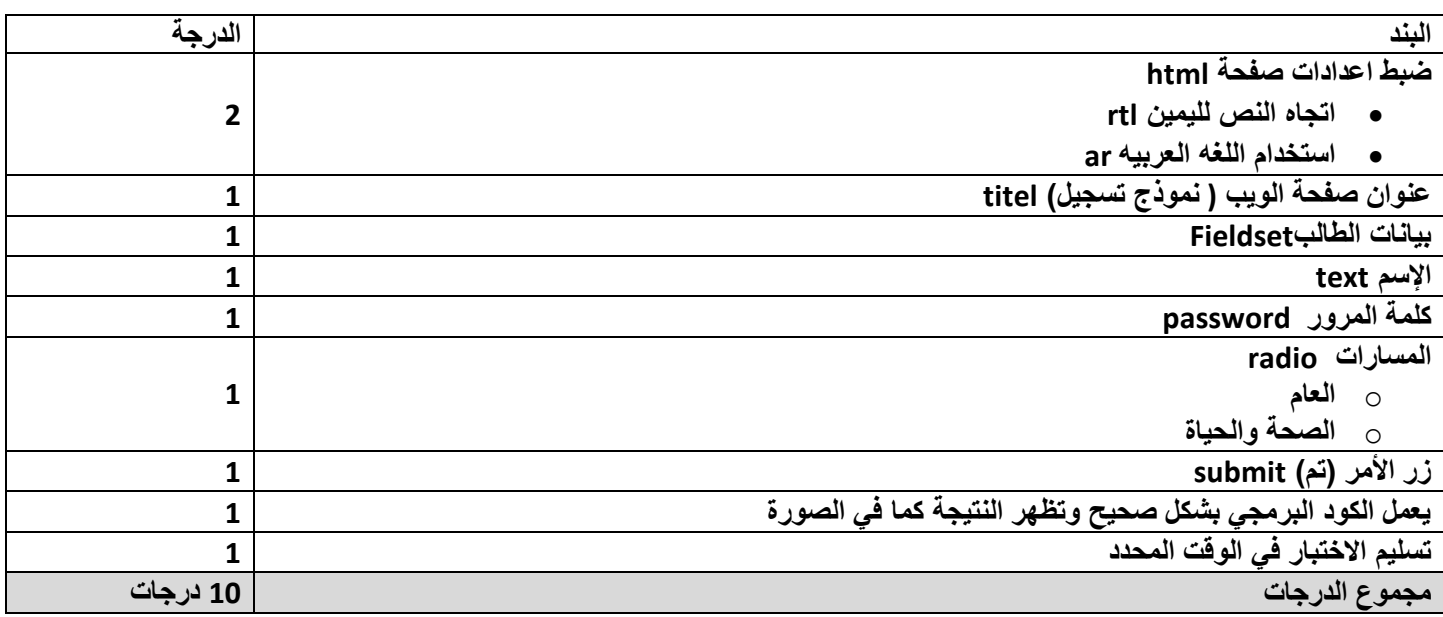

#### **مالحظة :**

- **يتم تسليم االختبار في رابط نموذج Forms سيتم ارساله على منشورات فريق Teameالخاص بالمقرر.** 
	- **اخر موعد للتسليم يوم : الثالثاء 1443-5-17هـ**

المملكة العربية السعودية السعودية السعودية المادة: تقنية رقمية (-٢<br>وزارة التعليــــم المستحدثة المادة: تقنية رقمية (-2:1: اإلدارة العامة للتعليم بمحافظة جدة )بنات( زمن االختبار: منزلي الثانوية الثامنة عشر بجدة مستخدمة الألوراق: 1 Ministry of Education

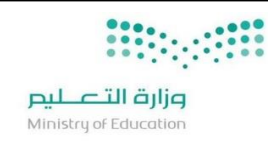

الصف الدراسي: أول ثانوي

**10**

**االختبار الدوري العملي لمادة تقنية رقمية 2-1 للفصل الدراسي الثاني لعام 1444هـ** 

طالبتي المصممة المبدعة:

من خالل استخدام برامج تحرير الصور نفذي كال مما يلي:

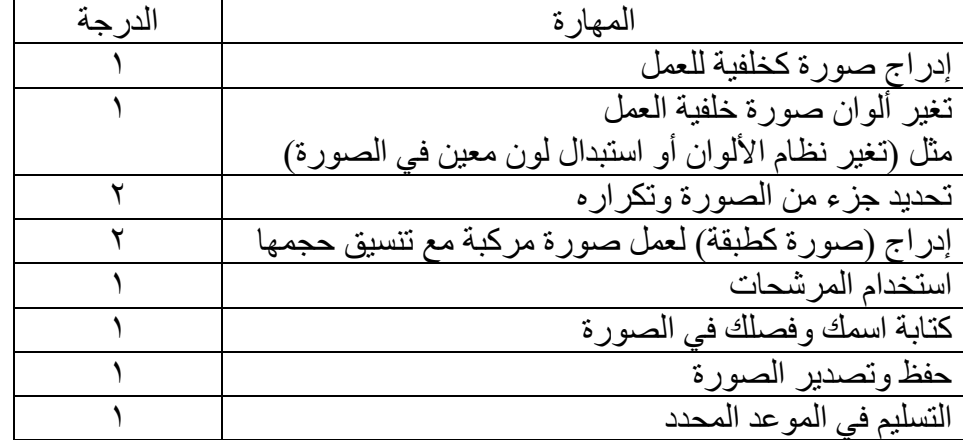

### ملاحظة هامة:

• برامج مقترحة لتحرير الصور: o GIMP - PictsArt – Canva – أو أي برنامج آخر

• يتم رفع جميع الصور المستخدمة في التصميم قبل وبعد التعديل

### **موعد التسليم:**

**يتم التسليم من خالل رابط الفورمز وآخر موعد للتسليم يوم الموافق الساعة** 

المملكة العربية السعودية السعودية السعودية المادة: تقنية رقمية 2-1 المملكة العربية السعودية المستخدمة المادة:<br>وزارة التعليــــم المستخدمة المستخدمة المادة: " المادة: الصف الدراسي: أول ثانا اإلدارة العامة للتعليم بمحافظة جدة )بنات( زمن التنفيذ: منزلي الثانوية الثامنة عشر بجدة الأمرياق: 1 مسفحة الشامنة الثانوية الثامنة عشر بجدة الأمرياق: 1 صفحة

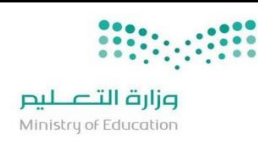

الصف الدراسي: أول ثانوي

**10**

**مشروع مادة تقنية رقمية 2-1 للفصل الدراسي الثاني لعام 1444هـ** 

طالبتي المصممة المبدعة:

من خالل استخدام برامج الرسوم المتحركة نفذي كال مما يلي:

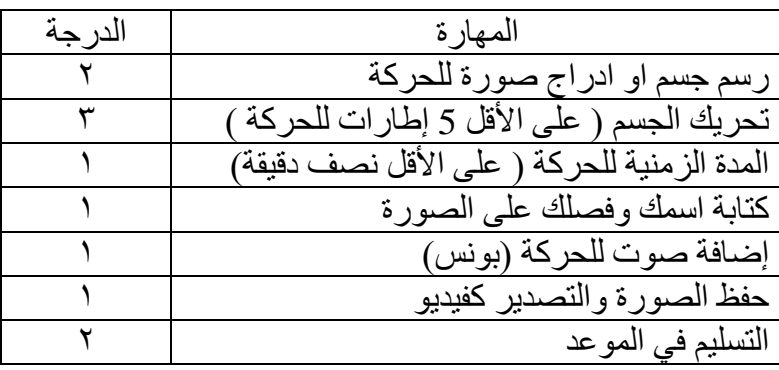

<mark>ملاحظة هامة:</mark>

- برامج مقترحة إلنشاء رسوم متحركة
- Canva PicsArt Animator Pencil2d o
- يتم رفع جميع الصور المستخدمة في التصميم قبل وبعد التعديل

**موعد التسليم:** 

**يتم التسليم من خالل رابط الفورمز وآخر موعد للتسليم يوم الموافق الساعة** 

اعداد/ أ. عبير بايوسف الصفحة **1** من **1**